## Building Velvet 1.1.04 for Windows

*Hannes Pouseele <sup>1</sup>*

## **Introduction**

This document describes the modifications and additions made to the source code of **Velvet** (version **1.1.04**) to be able to compile and run the applications **velveth** and **velvetg** on a Windows operating system. Velvet was developed by Daniel Zerbino and Ewan Birney at the European Bioinformatics Institute EMBL-EBI, and was released under the GNU General Public License (version 3, June 29, 2007). The complete set of files used to compile **velveth** and **velvetg** under **Windows,** and the **Windows** binariescan be downloaded from [http://www.applied-maths.com/opensource/velvet.](http://www.applied-maths.com/opensource/velvet)

## **Additional files**

The following files have been added:

**customdefines.h** provides the compilation settings **custompagesize.h** and **custompagesize.c** contains a function to determine the pagesize **customtime.h** and **customtime.c** contains some functions for the manipulation of time **customerf.h** and **customerf.c** contains the error function and the complementary error function

## **Modifications**

1

The global macro OPENMP has been defined to activate the openmp implementation. Additionally, in VS2010, the compiler flag /openmp has been set.

The following modifications are applied consecutively, so the line numbers in the file are accordingly.

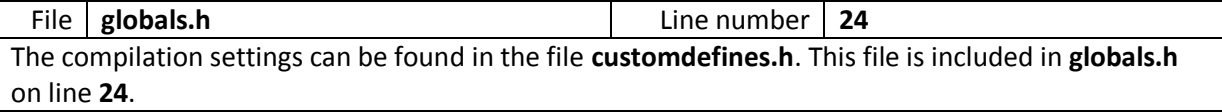

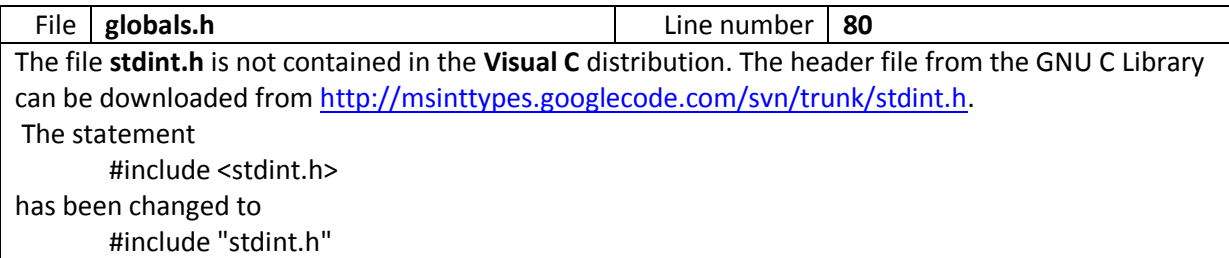

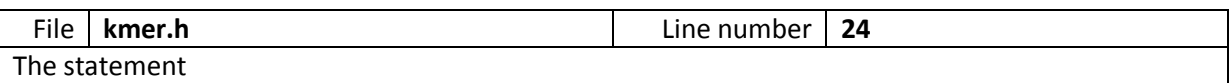

 $^1$  Applied Maths NV, Keistraat 120, B-9830 Sint-Martens-Latem, Belgium, Phone: (+32) 9 2222 100 Fax: (+32) 9 2222 102, Website: [http://www.applied-maths.com,](http://www.applied-maths.com/) E-mail: [info@applied-maths.com](mailto:info@applied-maths.com?subject=Velvet%20for%20Windows)

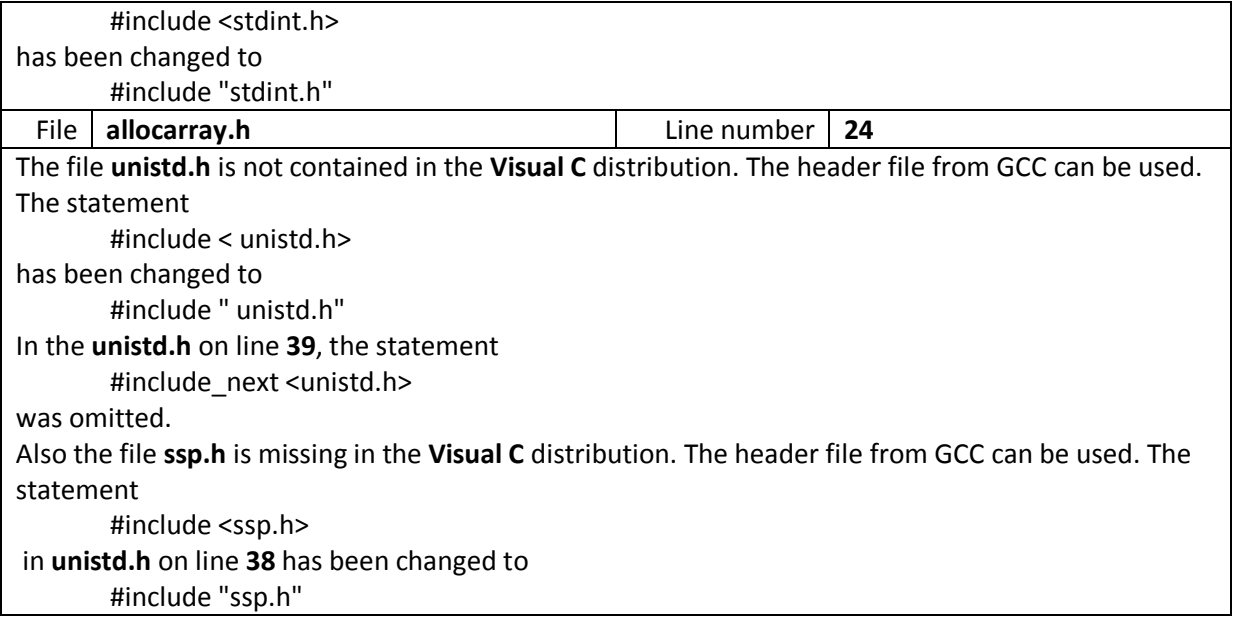

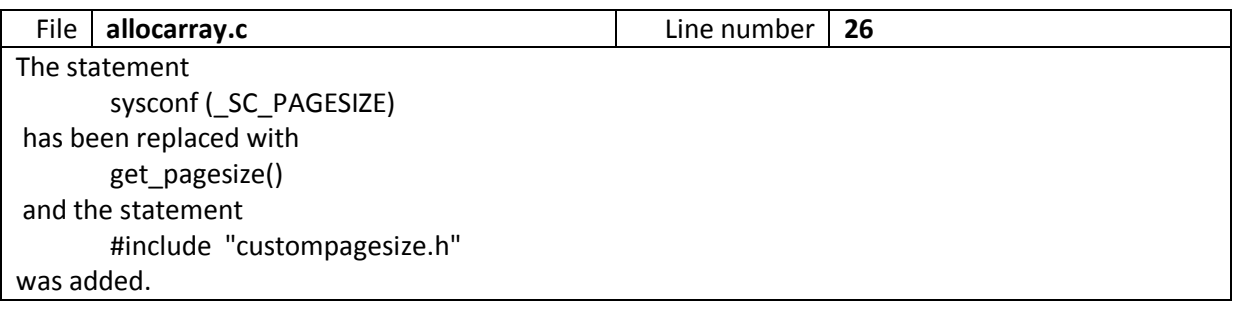

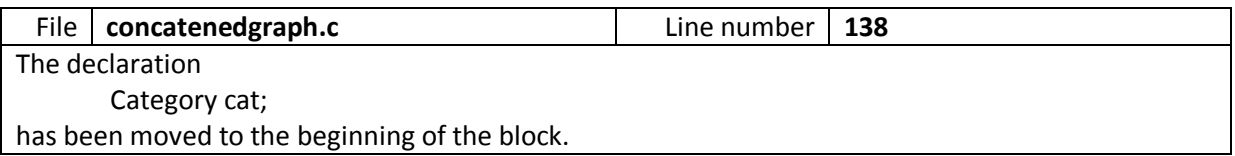

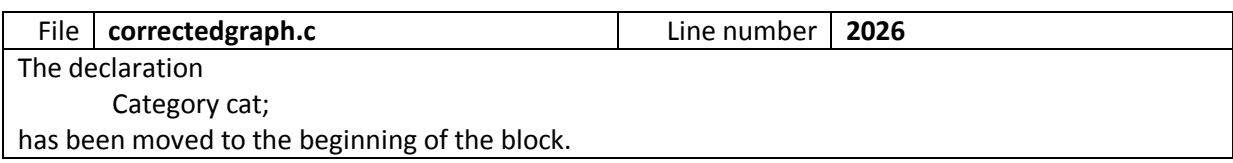

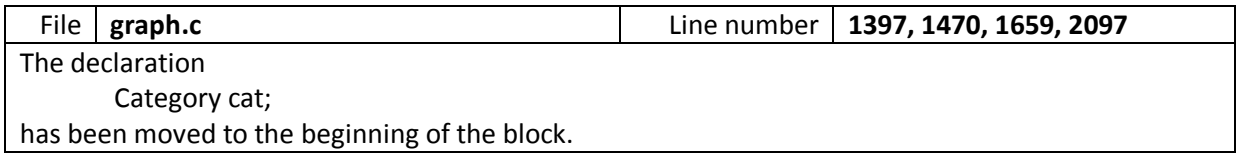

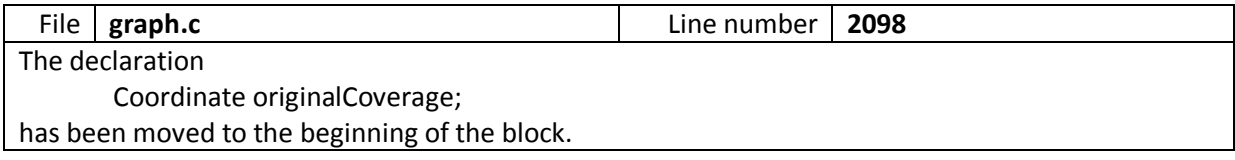

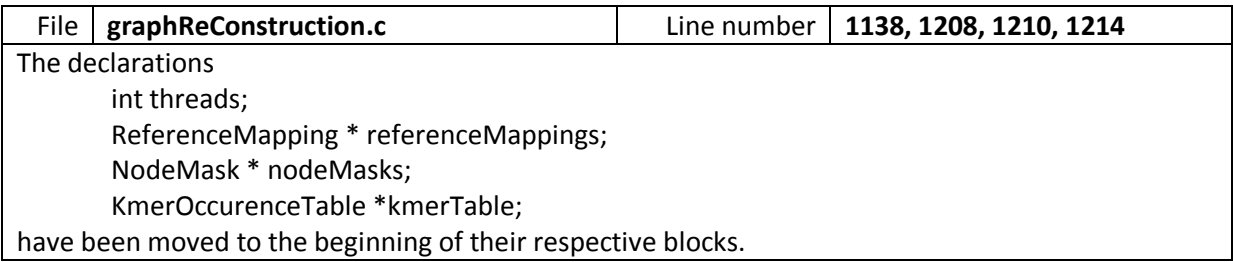

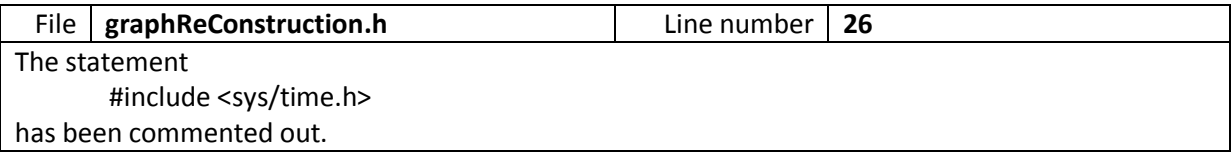

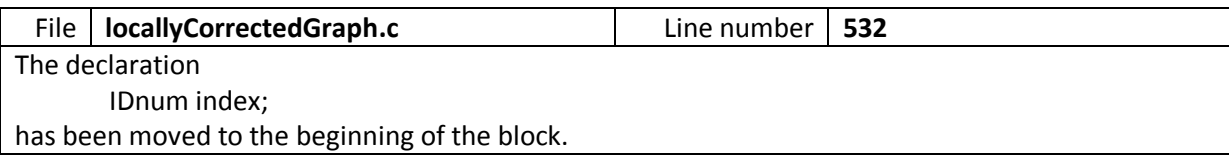

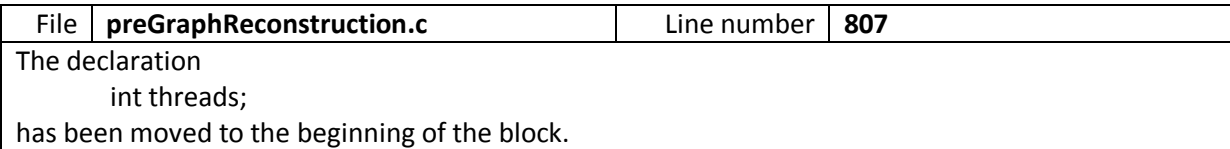

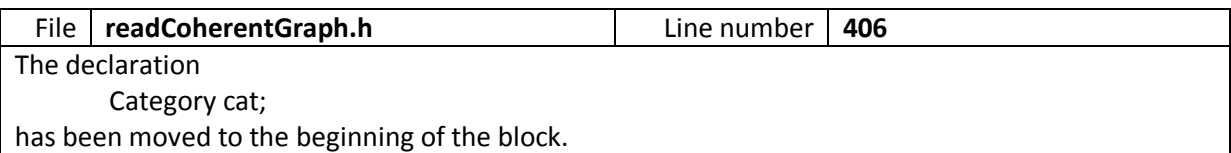

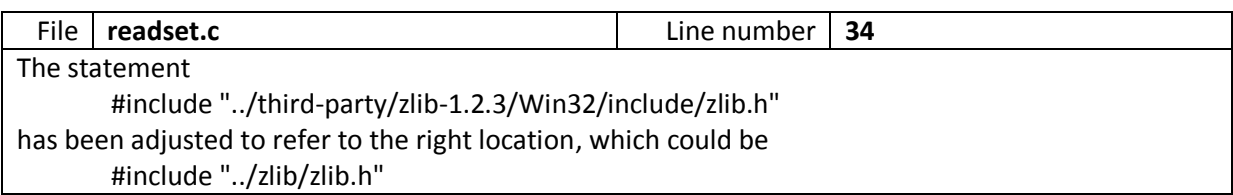

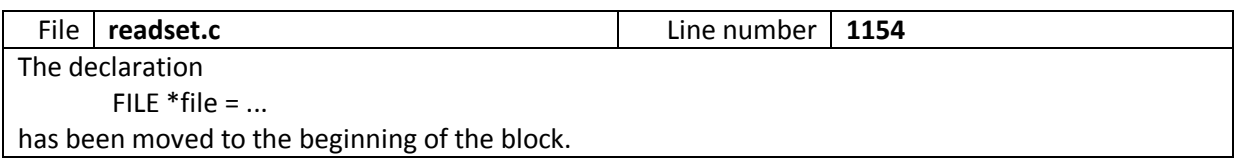

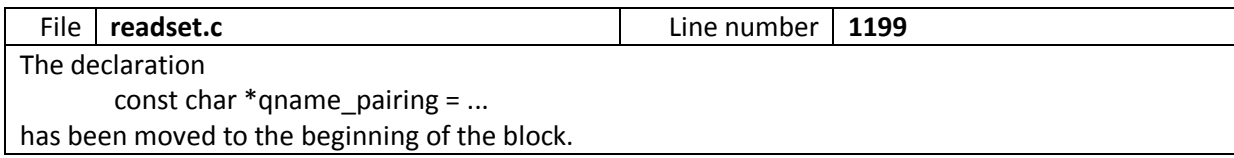

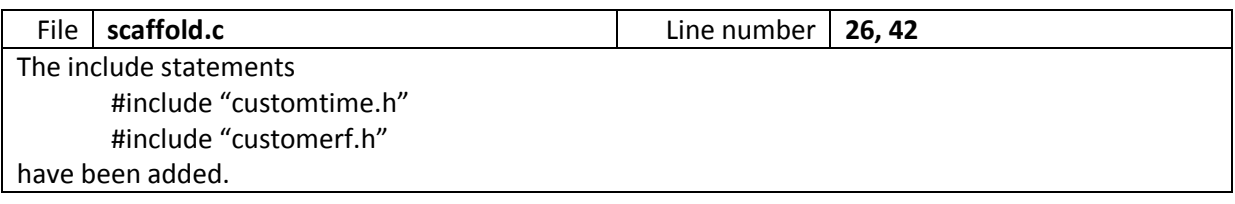

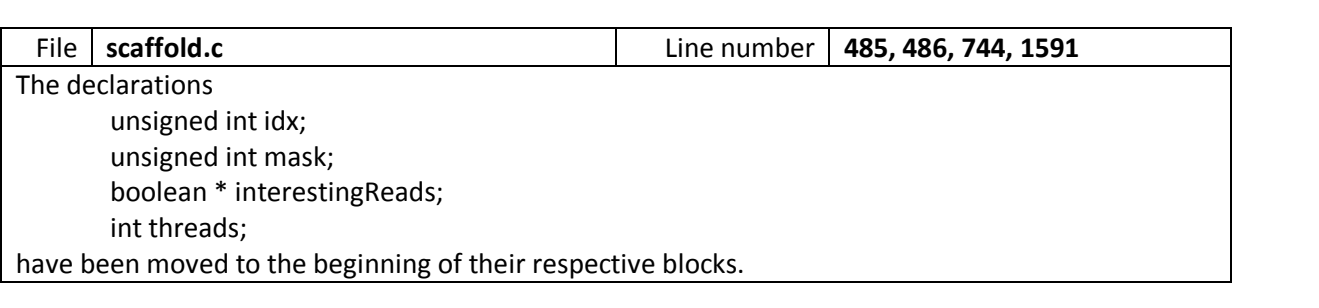

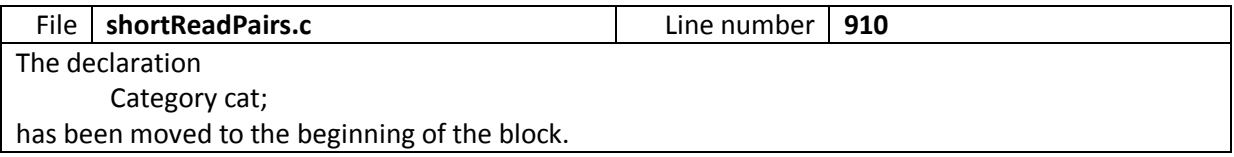

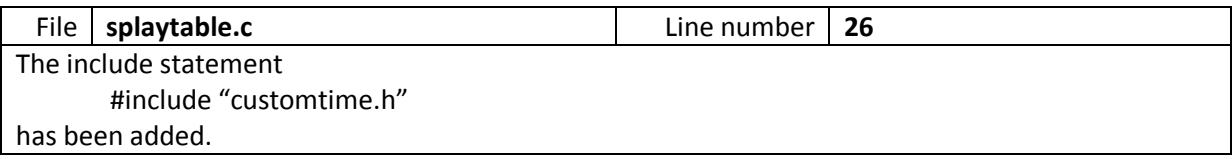

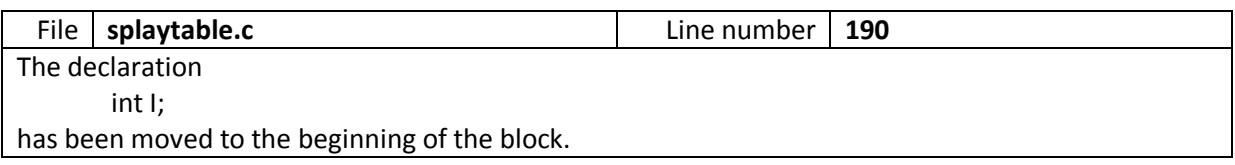

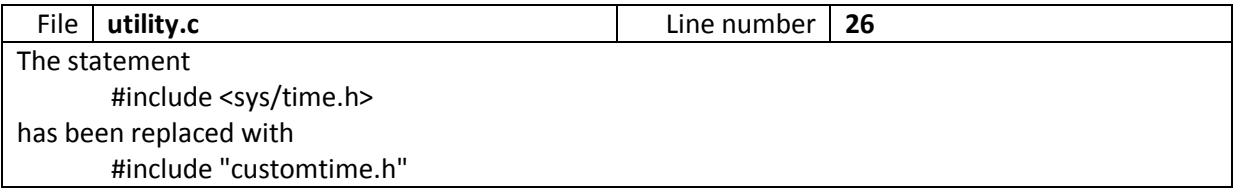

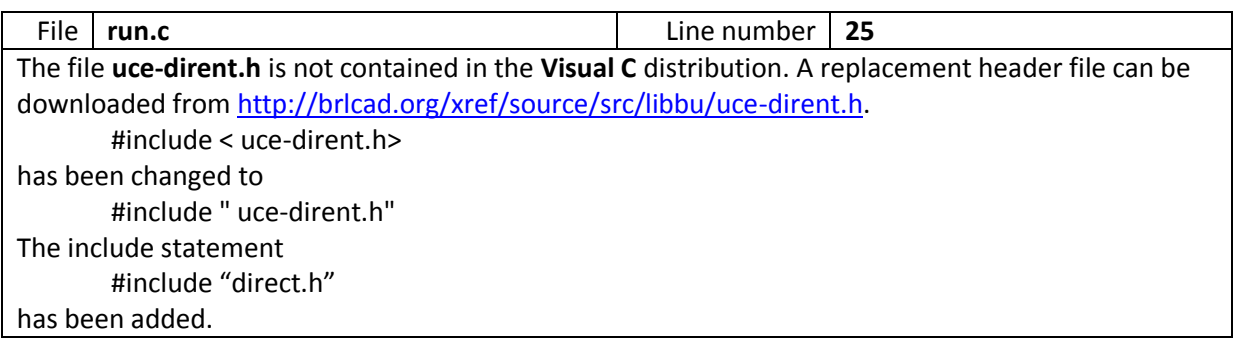

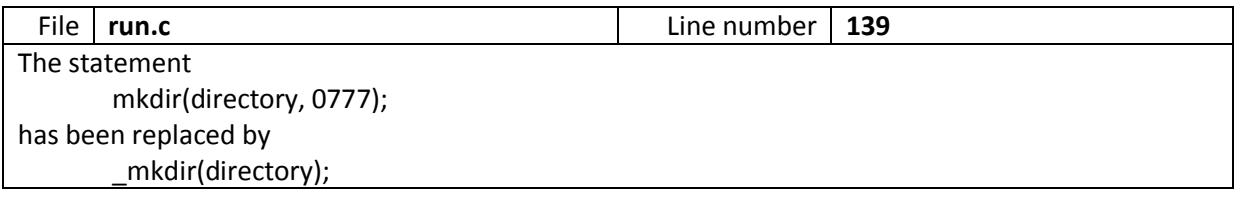

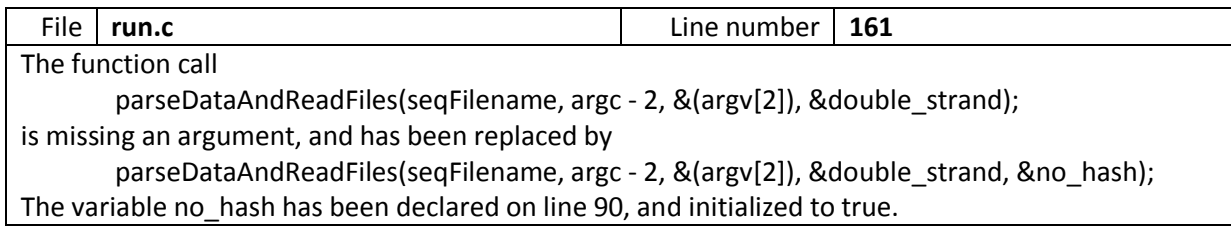

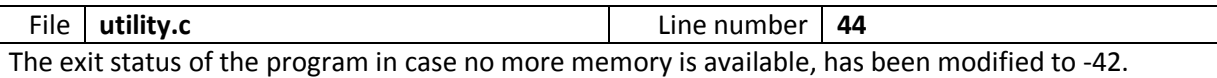